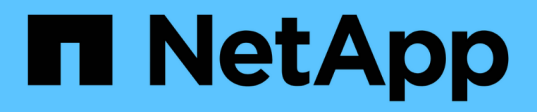

## **Inizia subito**

Amazon S3 storage

NetApp February 23, 2024

This PDF was generated from https://docs.netapp.com/it-it/bluexp-s3-storage/task-viewing-amazons3.html on February 23, 2024. Always check docs.netapp.com for the latest.

# **Sommario**

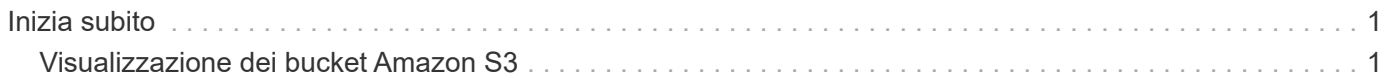

## <span id="page-2-0"></span>**Inizia subito**

## <span id="page-2-1"></span>**Visualizzazione dei bucket Amazon S3**

Dopo aver installato un connettore in AWS, BlueXP è in grado di rilevare automaticamente le informazioni sui bucket Amazon S3 che si trovano nell'account AWS in cui è installato il connettore. In Canvas viene aggiunto un ambiente di lavoro Amazon S3, in modo da poter visualizzare queste informazioni.

Puoi visualizzare i dettagli sui bucket S3, tra cui la regione, la policy di accesso, l'account, la capacità totale e utilizzata e molto altro ancora. Questi bucket possono essere utilizzati come destinazioni per le operazioni di backup e ripristino BlueXP, tiering BlueXP o copia e sincronizzazione BlueXP. Inoltre, è possibile utilizzare la classificazione BlueXP per eseguire la scansione di questi bucket.

#### **Fasi**

- 1. ["Installare un connettore"](https://docs.netapp.com/us-en/bluexp-setup-admin/task-quick-start-connector-aws.html) Nell'account AWS in cui si desidera visualizzare i bucket Amazon S3.
- 2. Dal menu di navigazione, selezionare **Storage > Canvas**.

Subito dopo, dovresti visualizzare automaticamente il tuo ambiente di lavoro Amazon S3.

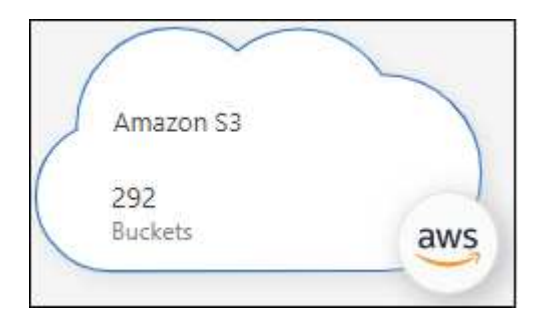

3. Fare clic sull'ambiente di lavoro e selezionare un'azione dal riquadro di destra se si desidera attivare i servizi BlueXP con lo storage S3.

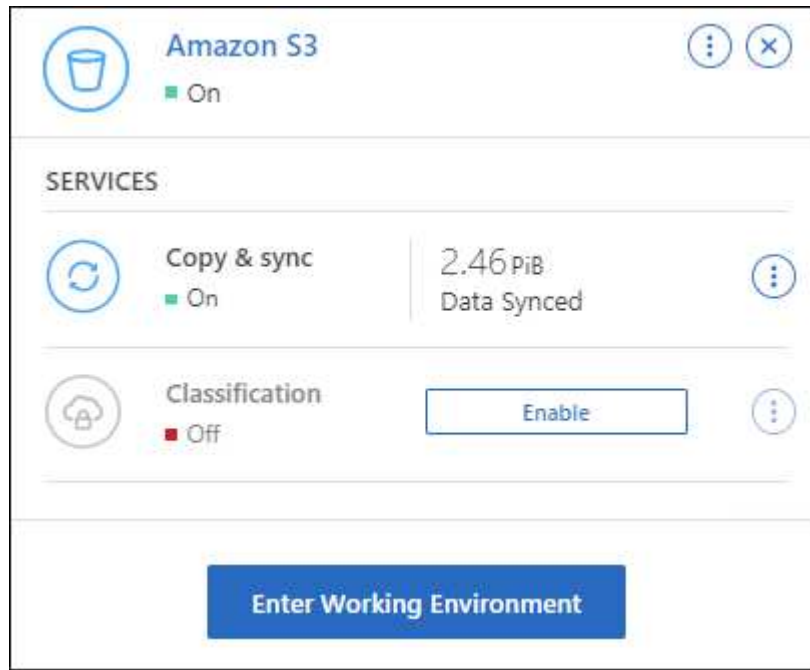

["Scopri quali servizi BlueXP sono disponibili e come utilizzarli con i bucket S3".](https://docs.netapp.com/it-it/bluexp-s3-storage/task-s3-enable-data-services.html)

4. Fare clic su **Enter Working Environment** (Inserisci ambiente di lavoro) oppure fare doppio clic sull'ambiente di lavoro per visualizzare i dettagli sui bucket S3 nell'account AWS.

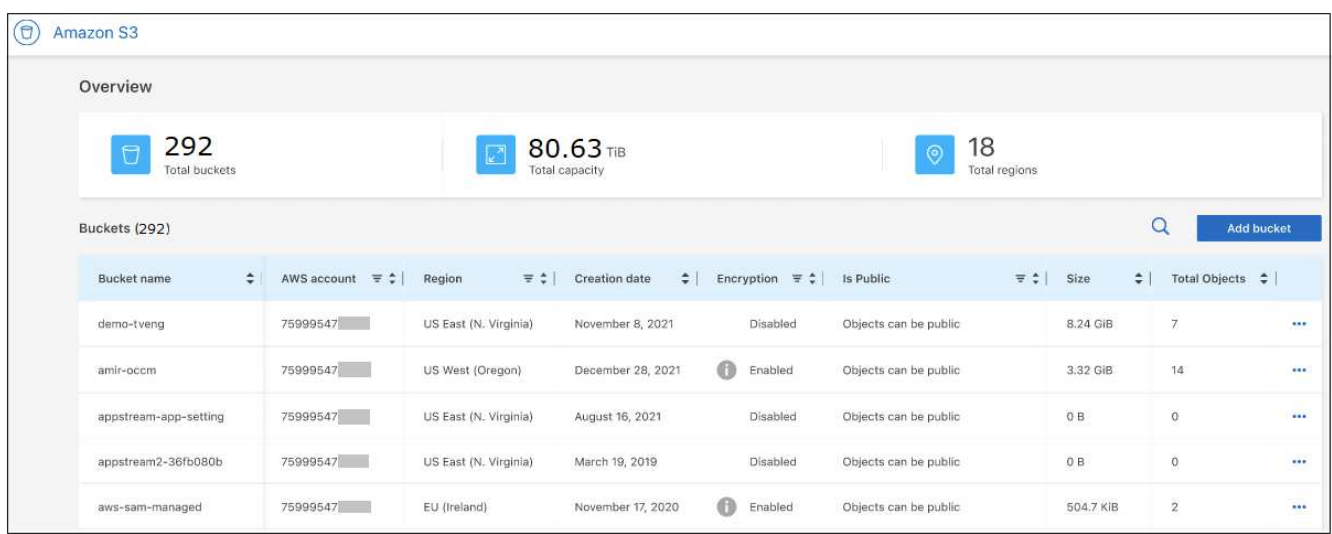

Oltre alle colonne visualizzate per impostazione predefinita, è possibile scorrere la pagina per visualizzare ulteriori proprietà per il bucket, ad esempio il numero di tag e se sono state attivate le opzioni blocco oggetto o controllo versione.

#### **Cosa succederà**

 $\dot{E}$  possibile modificare alcune impostazioni del bucket direttamente da BlueXP facendo clic su  $\cdots$  per un bucket. ["Fai clic qui per ulteriori informazioni".](https://docs.netapp.com/it-it/bluexp-s3-storage/task-change-s3-bucket-settings.html)

È possibile aggiungere nuovi bucket S3 facendo clic su **Add bucket** (Aggiungi bucket). ["Fai clic qui per ulteriori](https://docs.netapp.com/it-it/bluexp-s3-storage/task-add-s3-bucket.html) [informazioni".](https://docs.netapp.com/it-it/bluexp-s3-storage/task-add-s3-bucket.html)

#### **Informazioni sul copyright**

Copyright © 2024 NetApp, Inc. Tutti i diritti riservati. Stampato negli Stati Uniti d'America. Nessuna porzione di questo documento soggetta a copyright può essere riprodotta in qualsiasi formato o mezzo (grafico, elettronico o meccanico, inclusi fotocopie, registrazione, nastri o storage in un sistema elettronico) senza previo consenso scritto da parte del detentore del copyright.

Il software derivato dal materiale sottoposto a copyright di NetApp è soggetto alla seguente licenza e dichiarazione di non responsabilità:

IL PRESENTE SOFTWARE VIENE FORNITO DA NETAPP "COSÌ COM'È" E SENZA QUALSIVOGLIA TIPO DI GARANZIA IMPLICITA O ESPRESSA FRA CUI, A TITOLO ESEMPLIFICATIVO E NON ESAUSTIVO, GARANZIE IMPLICITE DI COMMERCIABILITÀ E IDONEITÀ PER UNO SCOPO SPECIFICO, CHE VENGONO DECLINATE DAL PRESENTE DOCUMENTO. NETAPP NON VERRÀ CONSIDERATA RESPONSABILE IN ALCUN CASO PER QUALSIVOGLIA DANNO DIRETTO, INDIRETTO, ACCIDENTALE, SPECIALE, ESEMPLARE E CONSEQUENZIALE (COMPRESI, A TITOLO ESEMPLIFICATIVO E NON ESAUSTIVO, PROCUREMENT O SOSTITUZIONE DI MERCI O SERVIZI, IMPOSSIBILITÀ DI UTILIZZO O PERDITA DI DATI O PROFITTI OPPURE INTERRUZIONE DELL'ATTIVITÀ AZIENDALE) CAUSATO IN QUALSIVOGLIA MODO O IN RELAZIONE A QUALUNQUE TEORIA DI RESPONSABILITÀ, SIA ESSA CONTRATTUALE, RIGOROSA O DOVUTA A INSOLVENZA (COMPRESA LA NEGLIGENZA O ALTRO) INSORTA IN QUALSIASI MODO ATTRAVERSO L'UTILIZZO DEL PRESENTE SOFTWARE ANCHE IN PRESENZA DI UN PREAVVISO CIRCA L'EVENTUALITÀ DI QUESTO TIPO DI DANNI.

NetApp si riserva il diritto di modificare in qualsiasi momento qualunque prodotto descritto nel presente documento senza fornire alcun preavviso. NetApp non si assume alcuna responsabilità circa l'utilizzo dei prodotti o materiali descritti nel presente documento, con l'eccezione di quanto concordato espressamente e per iscritto da NetApp. L'utilizzo o l'acquisto del presente prodotto non comporta il rilascio di una licenza nell'ambito di un qualche diritto di brevetto, marchio commerciale o altro diritto di proprietà intellettuale di NetApp.

Il prodotto descritto in questa guida può essere protetto da uno o più brevetti degli Stati Uniti, esteri o in attesa di approvazione.

LEGENDA PER I DIRITTI SOTTOPOSTI A LIMITAZIONE: l'utilizzo, la duplicazione o la divulgazione da parte degli enti governativi sono soggetti alle limitazioni indicate nel sottoparagrafo (b)(3) della clausola Rights in Technical Data and Computer Software del DFARS 252.227-7013 (FEB 2014) e FAR 52.227-19 (DIC 2007).

I dati contenuti nel presente documento riguardano un articolo commerciale (secondo la definizione data in FAR 2.101) e sono di proprietà di NetApp, Inc. Tutti i dati tecnici e il software NetApp forniti secondo i termini del presente Contratto sono articoli aventi natura commerciale, sviluppati con finanziamenti esclusivamente privati. Il governo statunitense ha una licenza irrevocabile limitata, non esclusiva, non trasferibile, non cedibile, mondiale, per l'utilizzo dei Dati esclusivamente in connessione con e a supporto di un contratto governativo statunitense in base al quale i Dati sono distribuiti. Con la sola esclusione di quanto indicato nel presente documento, i Dati non possono essere utilizzati, divulgati, riprodotti, modificati, visualizzati o mostrati senza la previa approvazione scritta di NetApp, Inc. I diritti di licenza del governo degli Stati Uniti per il Dipartimento della Difesa sono limitati ai diritti identificati nella clausola DFARS 252.227-7015(b) (FEB 2014).

#### **Informazioni sul marchio commerciale**

NETAPP, il logo NETAPP e i marchi elencati alla pagina<http://www.netapp.com/TM> sono marchi di NetApp, Inc. Gli altri nomi di aziende e prodotti potrebbero essere marchi dei rispettivi proprietari.